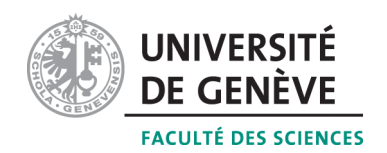

# Laboratoire de Physique III Physique Nucléaire et Corpusculaire

Etude du flux des rayons cosmiques

Professeur : Alessandro Bravar Alessandro.Bravar@unige.ch

> Université de Genève Section de Physique

#### Résumé

Le but de cette expériences est l'étude des raonys cosmiques, leur flux, direction et distribution angulaire. Pour faire ça nous allons mettre au point un appareillage capable de détecter les rayons cosmiques créés dans la haute atmosphère. Nous détecterons les rayons cosmiques avec des scintillateurs plastiques couplés aux photo-multiplicateurs et utiliserons un système d'acquisition basé sur une carte FPGA.

#### 1 Généralité sur les rayons cosmiques

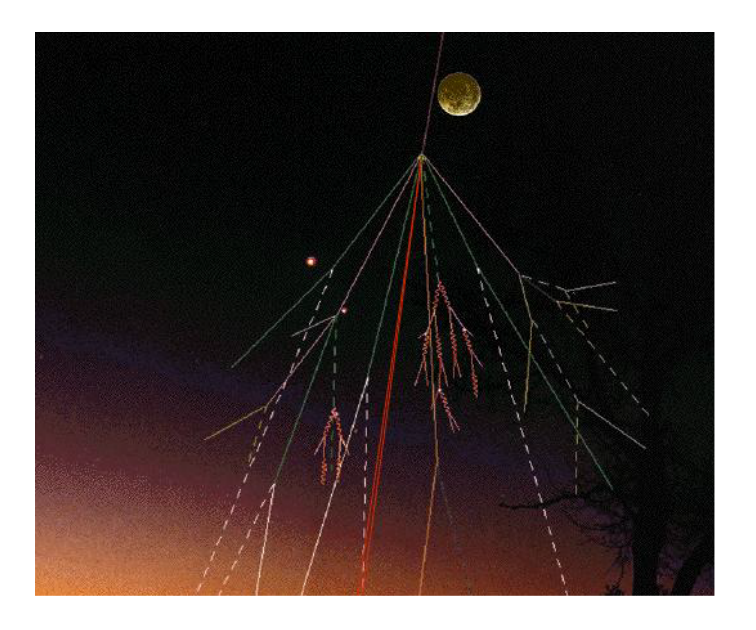

FIGURE 1 – Origine des rayons cosmiques.

# 2 Dispositif expérimental

Le schéma du dispositif expérimental est montré en Figure ??.

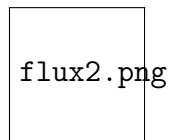

 $FIGURE 2 - Schéma du disopositif *expérimental*.$ 

### 3 Materiél à disposition

- $-$  Scintillateurs : Il existe differents type de scintillateurs. Ceux que nous utilisons ici sont des scintillateurs organiques (plastique). Le passage d'une particule chargé au travers du matériau produit une excitation de certains atomes qui émettent de la lumière en se désexcitant. La lumière émise appartient à la partie du spectre visible ou U.V. proche (d'o`u la couleur bleut´ee que l'on observe sur les scintillateurs). Ces scintillateurs doivent être soigneusement emballé pour éviter tout bruit de fond provenant de la lumi`ere ambiante, qui perturberait l'observation du signal du muon.
- Photomultiplicateurs (PMT) : Les PMT transforment un signal lumineux, même très faible (quelques photons), en signal électrique mesurable. Ainsi les photons émis par les scintillateurs suite au passage d'une particule chargée vont être collecté par le PMT et convertit en signal électrique visible sur un oscilloscope (et

par nôtre système d'acquisition). Nous allons dans un premier temps étudier la réponse des PMTs.

- Expliquez le principe de fonctionnement d'un PMT. A quoi ressemble le signal  $\acute{e}$ lectrique observ $\acute{e}$  à loscilloscope (dur $\acute{e}$ e du signal, temps de mont $\acute{e}$  etc.) ? Convertissez le signal observé en charge électrique.
- Quelle est la tension optimale de fonctionnement de chaque PMT que nous utiliserons ?

#### – Alimentation (Haute tension)

- $-$  **Discriminateurs** : Les discriminateurs servent à convertir un signal analogique  $\alpha$  (celui sortant des PMTs) en signal digital, c'est à dire deux état 0 (pas de signal,  $(0 V)$  ou 1 (signal,  $-0.8 V$ ). Pour ca les discriminateurs sont concu de manière à ne pas laisser passer un courant que si celui-ci possède une tension égale ou supérieure à une certaine tension appelée tension de seuil ou simplement seuil. Cette tension de seuil devra être réglée de manière à minimiser les comptage de bruit de fond (quels sont les bruits de fond potentiel ?). Il ne faut pas non plus mettre le seuil trop haut sous peine de rater les signaux des particules. En plus on peut regler la durée du signal.
	- Comment allez vous estimer la tension de seuil `a utiliser ici ?
	- $-$  Comment allez vous choisir la durée du signal ?

Reglez le seuil du discriminateur à  $-50$  mV et la largeur du signal à 20 ns.

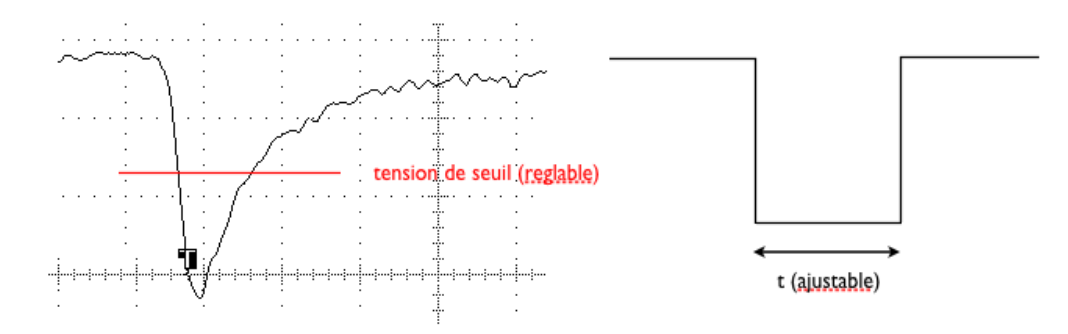

FIGURE 3 – Principe du discriminateur : un signal logique est émis si la tension de sortie du PMT est supérieur à un certain seuil.

- Modules de co¨ıncidences : Ils fonctionnent comme une porte logique ET. Ces  $\acute{e}$ léments n'émettront un signal de sortie que si tous les signaux d'entrée sont activé simultanément.
- $-$  Scaler (Echelle en francais) : Sert à compter le nombre d'impulsion generées par les discriminateurs ou les comet dances sur une période determinée.
- FPGA (Field-Programmable Gate Array) : On utilisera un circuit logique programmable pour enregistrer les données.
- Ordinateur

#### 4 L'expérience

#### 4.1 Calibration des PMTs

Avant toute chose il faut verfier que les scintillateurs ont été bien emballé (c.-à-d. qu'il n'y ait pas de fuite de lumière) et le PM fonctionnent correctement. Verifiez les siganux des 4 PM à l'oscilloscope. Montez la tension petit à petit jusqu'à observer un signal à l'oscilloscope, le signal devrait se manifester autour de 1500 V (Ne pas depasser les  $2200 \, \mathrm{V}$ !).

Utilisez aussi une source radiacitve de Strontium pour vérifier les signaux. Qu'est ce que vous obervez ?

Il faut maintenant trouver une tension optimal de fonctionememnt pour chaque PM. Une façon de calibrer les PM est de comparer en fonction de la tension le nombre de coïncidences entre 3 PM (sans celui qu'on veut calibrer) et avec tous les 4 en faisant varier la tension. Par exemple, si on veut calibrer le PM A on calculera, en fonction de la tension applique é au PM  $\dot{A}$ , le rapport :

#### coincidences ABCD coincidences BCD

Ce rapport devrait se rapprocher de 1 au fur at au mesure que l'on augmente la tension. On observera en fait une brusque montée puis un plateau autour de 1, la tension de fonctionnement du PM se situera légerement après le début du plateau (typiquemet 50 V après).

Il faut donc passer le signaux analogiques des 4 PM dans un discriminateur. Les sorties des discriminateurs seront envoyé dans des modules de coïncidences et on lira le nombre de coïncidences avec le scaler.

#### 5 Plan de travail

jour  $1$  : familiarisez vous avec le dispositif expérimental et l'électronique,

allumez la haut tension et verifiez les signaux à l'oscilloscope,

verifiez le fonctionnement correct des PMTs, c.-à-d. qu'il n'y a pas des fuites de lumière, etc.,

aujourd'hui il faut aussi bien comprendre le but de l'expérience;

jour 2 : trouvez les tensions optimales pour les PMTs (courbes de tension) ;

- jour 3 : mesurez le flux des rayons cosmiques qui attraverse les dispositif expérimental à des séparation differentes  $(d = 0, d = \frac{1}{2}D, d = D)$ , pour chaque configuration calculez l'angle solide vu par le dispositif avec une simulation Monte Carlo, comparez les mesures aux agnles solides calcules ;
- jour 4 : programmez la logique d'acquisition FPGA (coïncidence, scaler, retard, acquisition) ;

jour  $5$ : débougez la logique FPGA, lancez une première prise des données pour déterminer la direction des rayons cosmiques (courbe de retard) ;

jour 6 : analysez les données enregistrées et vérifiez la fonctionnalité du système, déterminez la direction des rayons cosmiques, commencez l'étude de la direction des rayons cosmiques (p.ex. :  $\vartheta = 90^{\circ} = 67.5^{\circ} = 67.5^{\circ}$  $45^{\circ}$ , =  $22.5^{\circ}$ , =  $0^{\circ}$ );

jour 7 : continuez les mesures,

l'on peut aussi varier l'angle polaire (nored-sud, est-ouest), comparez les mesures à des modeles des rayons cosmiques;

```
jour 8 : ..... ;
```
jour 9 : présentation, complétez l'expériance.

# 6 ROOT Macros

This TP should be used to get some experience with ROOT. Your assistant will help you to start ROOT on the PC, but you can also use it on your own laptop (Linux or Mac). It is available free of charge from http ://root.cern.ch/drupal/content/production-version-530. The following list shows some examples of tasks that can be handled by  $C++/ROOT$ macros :

- Reading an ASCI data file
- Filling a histogram
- Fitting the histograms

# Références

- [1] W. R. Leo, Techniques for Nuclear and Particle Physics Experiments, Springer-Verlag, 1987.
- [2] ROOT, [http://root.cern.ch](http ://root.cern.ch)